# **CSCI 136: Fundamentals of Computer Science II**

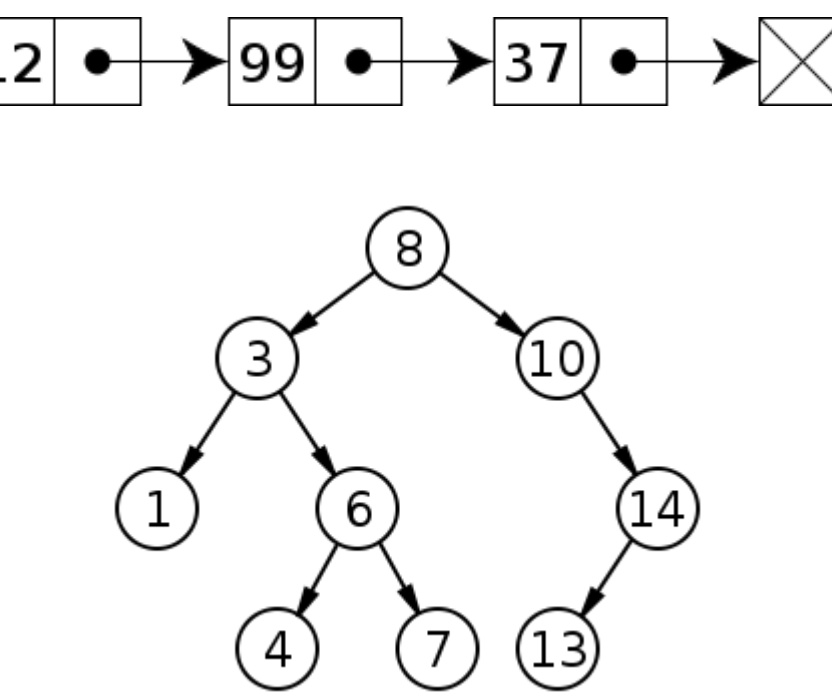

**Keith Vertanen Museum 102 496-4385 kvertanen@mtech.edu <http://katie.mtech.edu/classes/csci136>**

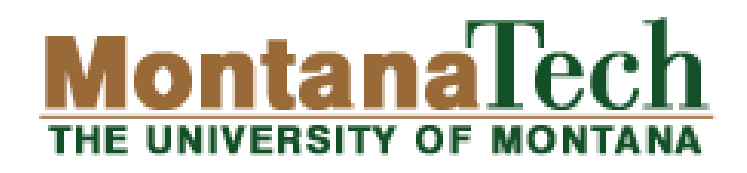

*CSCI 136: Fundamentals of Computer Science II • Keith Vertanen • Copyright © 2011*

## **Overview**

- Course details
	- People
	- Resources
	- Assessment
- Course topics

# People

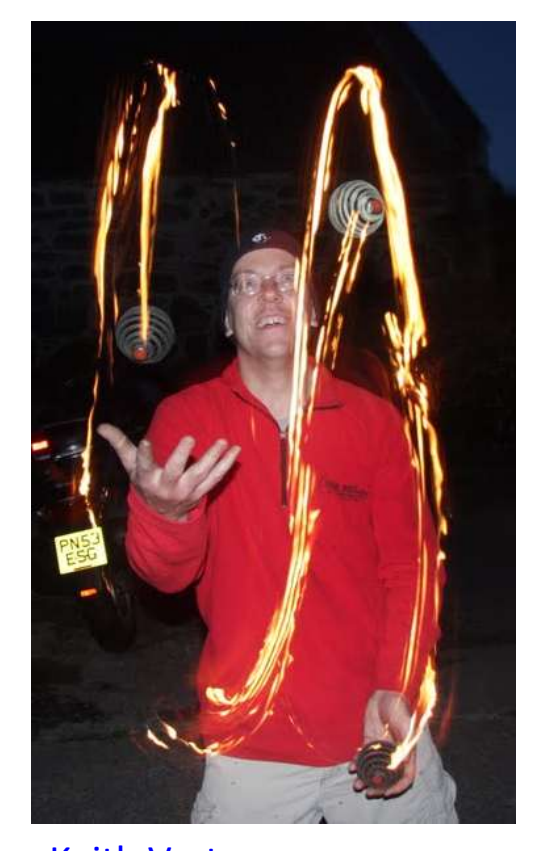

Keith Vertanen Museum 102 496-4385 kvertanen@mtech.edu Office hours: Mon 3:00-4:00p Wed 2:00-3:00p Fri 3:30-4:30p

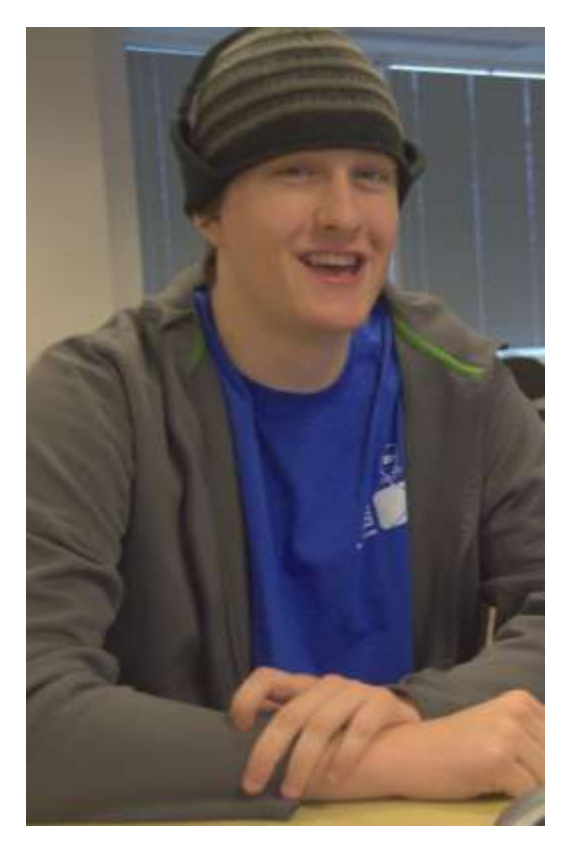

Tyler Lee Usually milling around Museum lab trlee@mtech.edu Lab TA hours: TBD

# Development tools

- Eclipse IDE
	- On lab machines
	- Java 1.6
		- 1.7 not supported
	- Try and avoid standard input
		- Makes Tyler grumpy

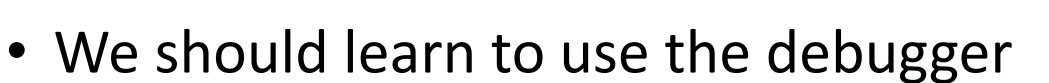

- Command line
	- DOS (Windows)
	- Unix (katie)
		- <http://cs.mtech.edu/main/index.php/current-students/server-registration>

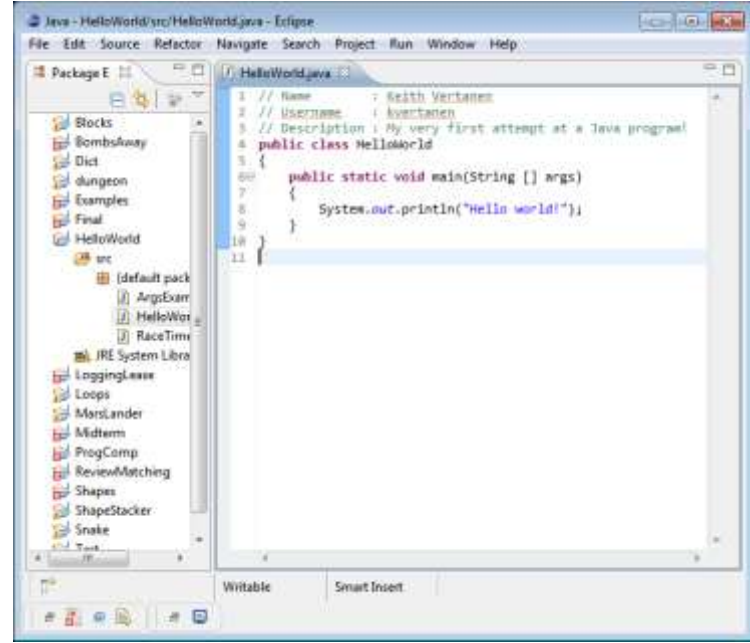

### Resources

#### • Textbook

- We'll finish Head First Java
- Chapters 12-18

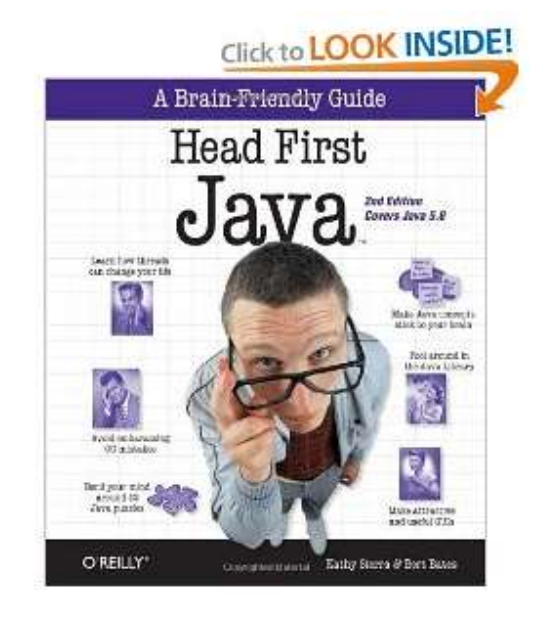

- Laptop buddy program
	- I'm going to try integrating computer activities during (most) lectures
	- Work in pairs
	- Hopefully wireless will work…

### Assessment

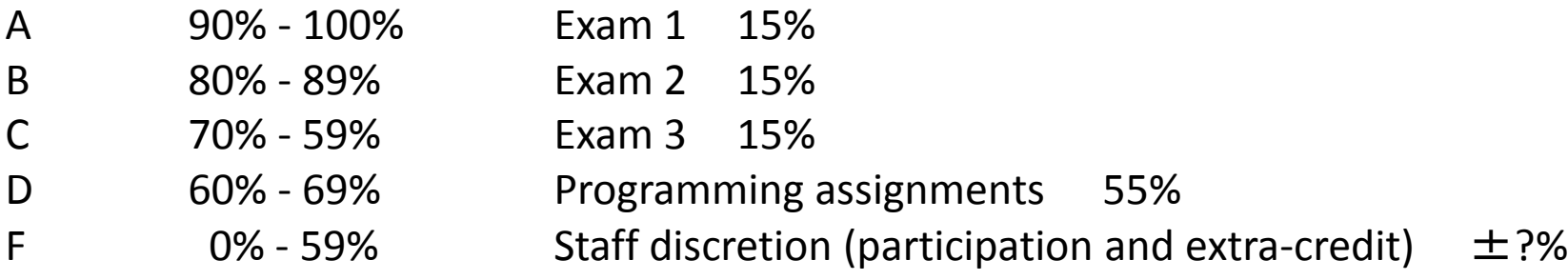

- Assignments
	- Due 10PM on stated day, 2 hour grace period (<= 11:59pm)
	- 4 free late days, 0 if late and no free days left
	- Late days tied to student even if pair programming
	- $-$  Individual 1<sup>st</sup> half, optional pair programming 2<sup>nd</sup> half
	- Now out of 30 points
- Exams during scheduled 3-hour lab period
	- Written portion and/or computer portion

# Where we've been

- We covered most of the Java language & various class APIs…
	- primitive data types
	- boolean expressions
	- if-else statements
	- switch-case
	- for-loop
	- enhanced for-loop
	- while-loop
	- do-while loop
	- arrays, 1D, 2D
	- static methods
	- instance variables
	- instance methods
	- try-catch
	- enumerations
- Math
- String
- ArrayList
- Double
- Integer
- PrintWriter
- File
- Scanner

- 1: Data structures
	- How we store and organize data in our programs

"I will, in fact, claim that the difference between a bad programmer and a good one is whether he considers his code or his data structures more important. Bad programmers worry about the code. Good programmers worry about data structures and their relationships."

-Linus Torvalds, creator of Linux

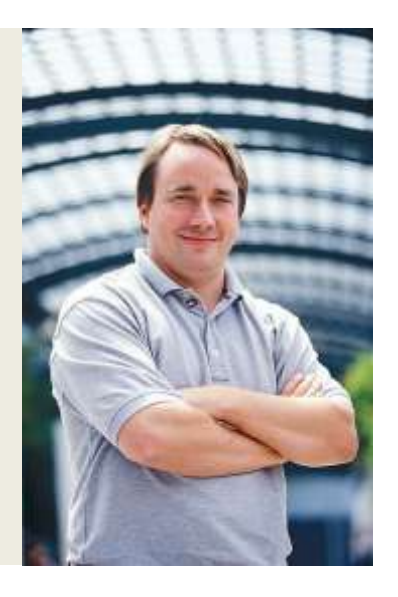

- Opens up the types of programs we can build
	- Not everything works if shoved in an array!

### Data structures

- Set
- Queue
- Stack
- Linked list
- Tree
- Graph
- Hash table

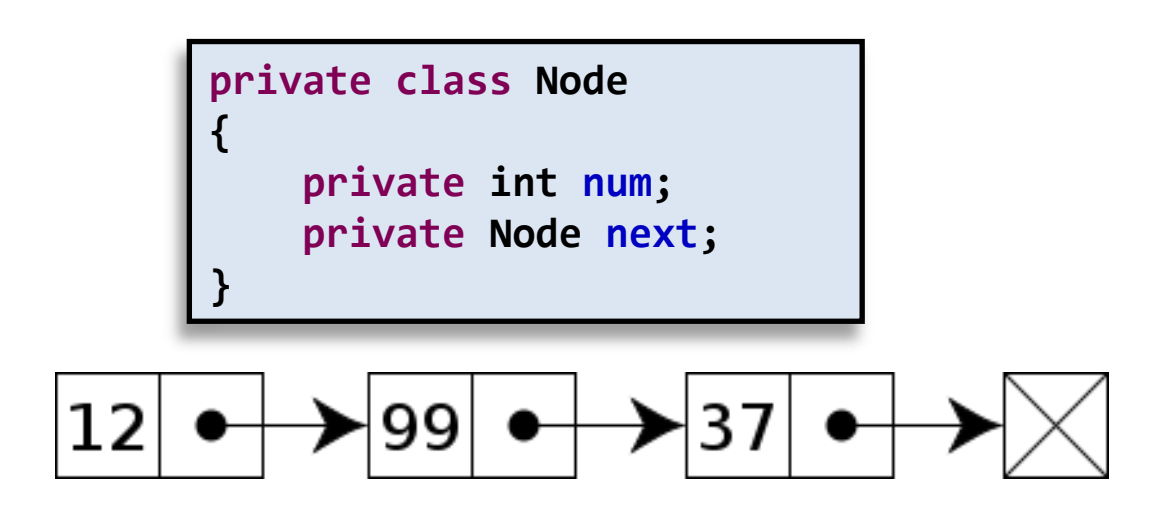

- 2: Algorithms
	- Steps we take to solve a problem
	- Embodies the cleverness to solve problem correctly and efficiently
	- Smart algorithm + right data structure
		- Makes the seemingly impossible possible
		- (but still can't do everything)

# Travelling salesman

- Travelling salesman problem (TSP)
	- Locations of a bunch of cities
	- Find shortest possible tour visiting each city exactly once

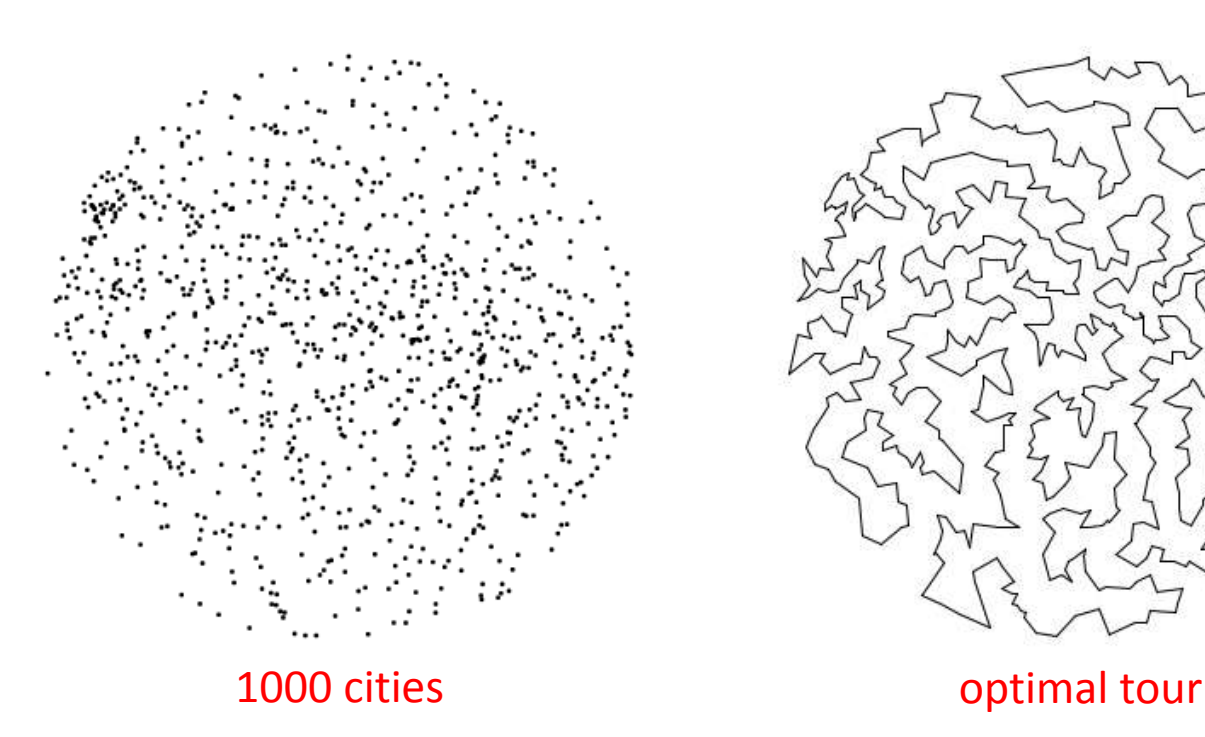

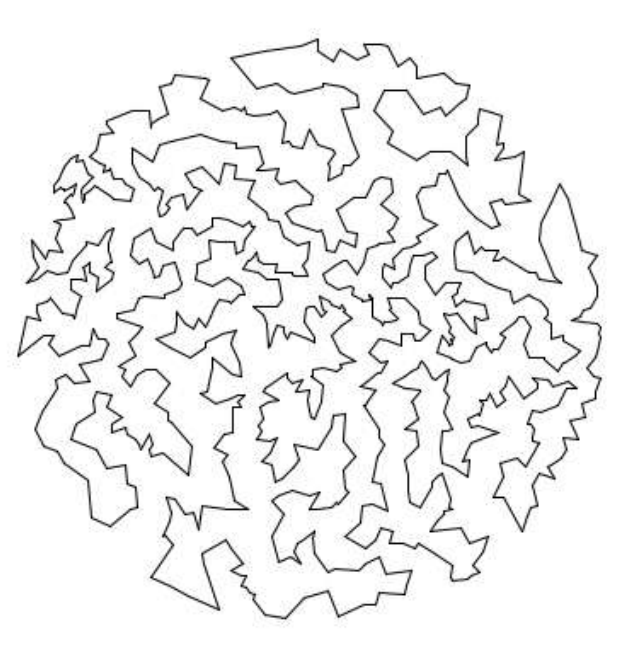

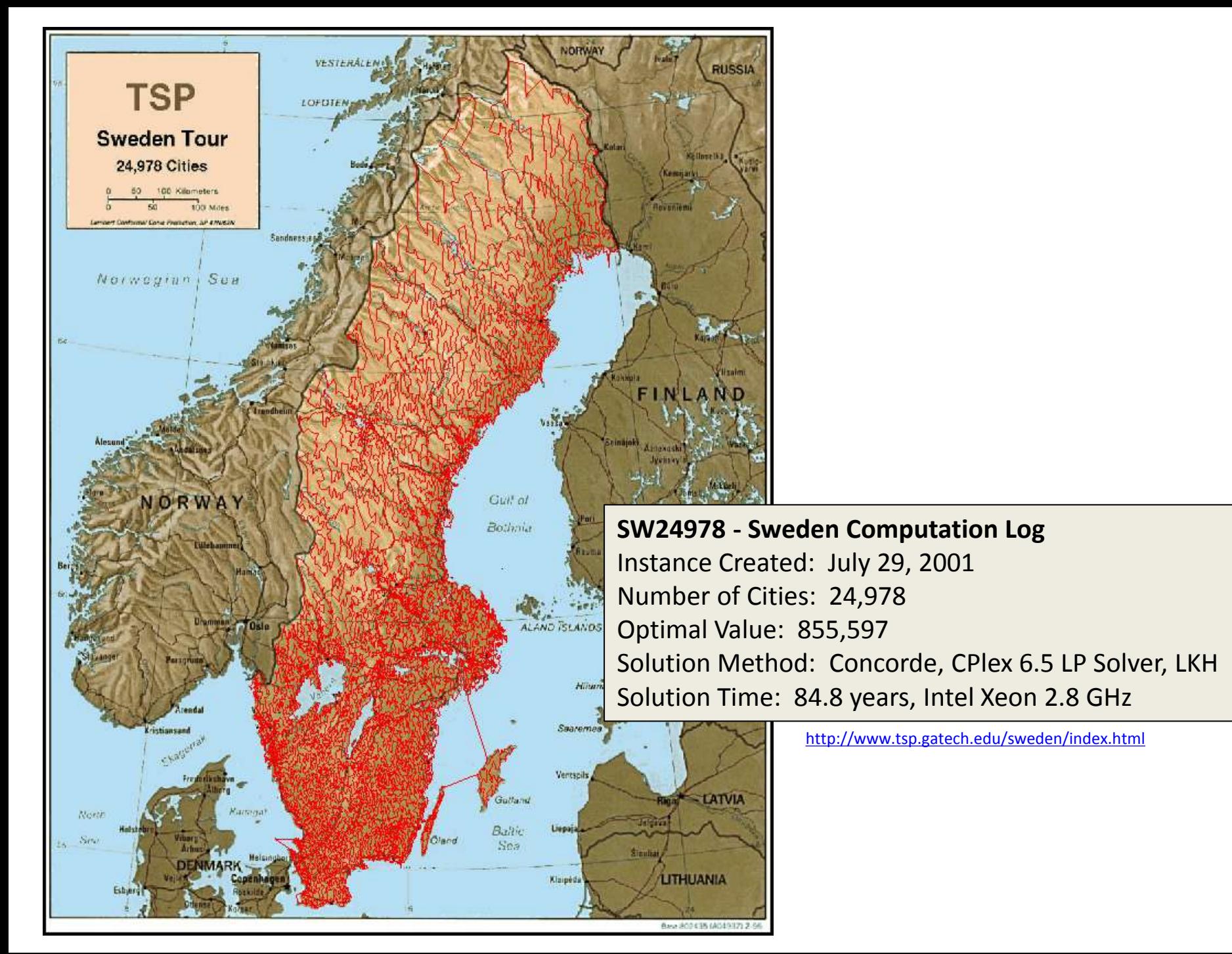

# Travelling salesman

- Travelling salesman problem (TSP)
	- Finding optimal tour is easy
		- Try all possible combinations
			- Exponential in number of cities
		- This takes an enormous amount of time!
	- Can we find optimal tour faster?
		- Most people think the answer is no
		- No one has proved it

# TSP algorithm 1

- Approximate solution
	- Data structure = linked list
		- Makes it quick to insert next city anywhere in the list
	- Algorithm = add city into list next to closest existing city
		- Heuristic, not provably optimal but usually does okay

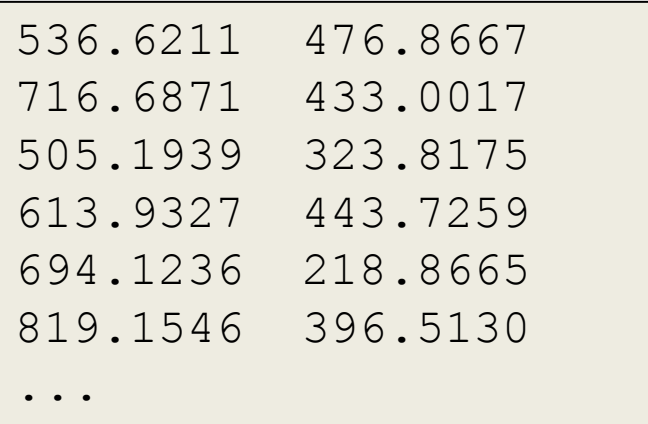

*File with locations of 13509 US cities.*

### Algorithm 1: nearest neighbor

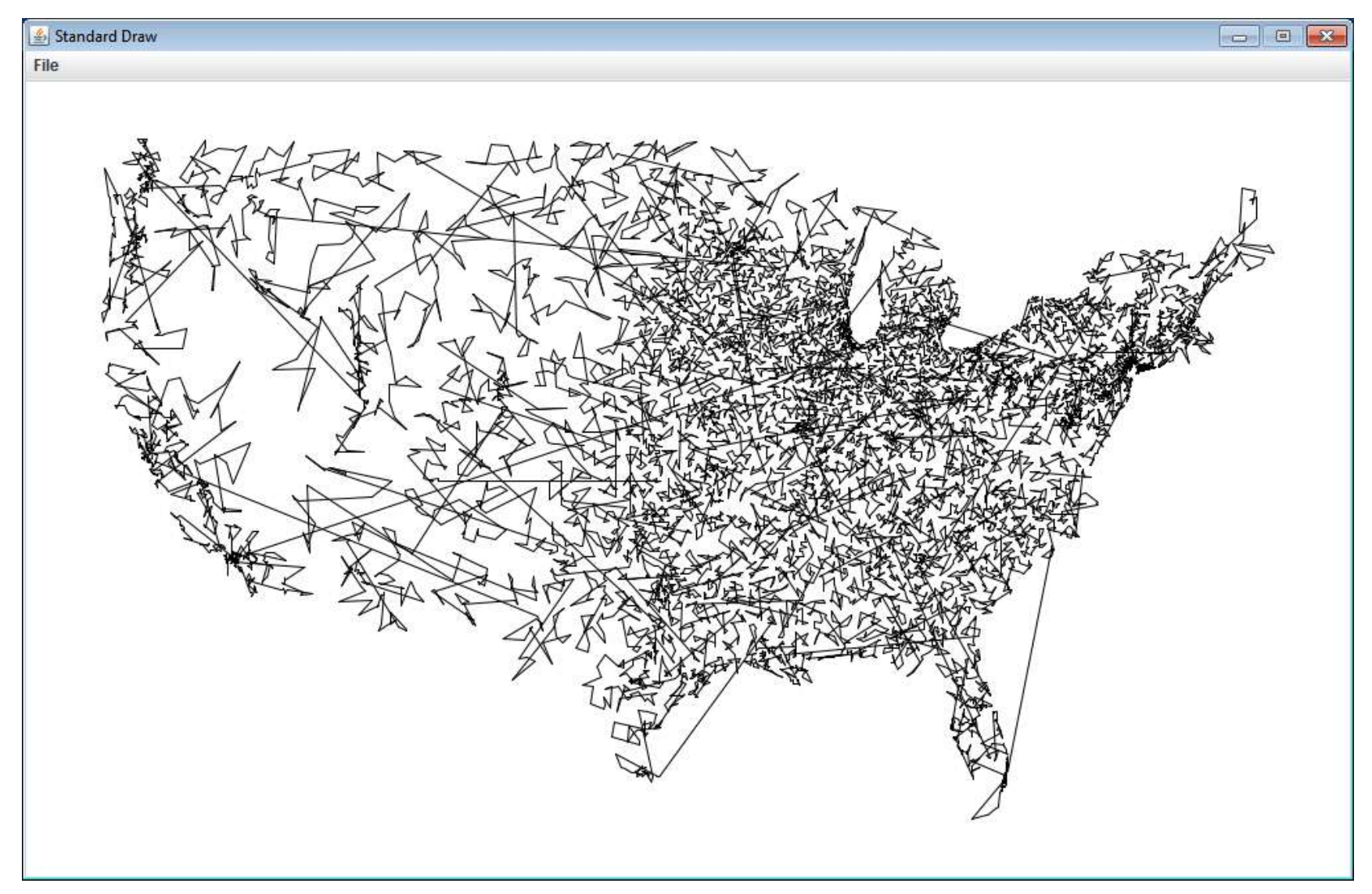

# TSP algorithm 2

- Approximate solution
	- Data structure = linked list
		- Makes it quick to insert next city anywhere in the list
	- Algorithm = add city into list wherever it causes least increase in total tour length
		- Heuristic, not provably optimal but usually does okay

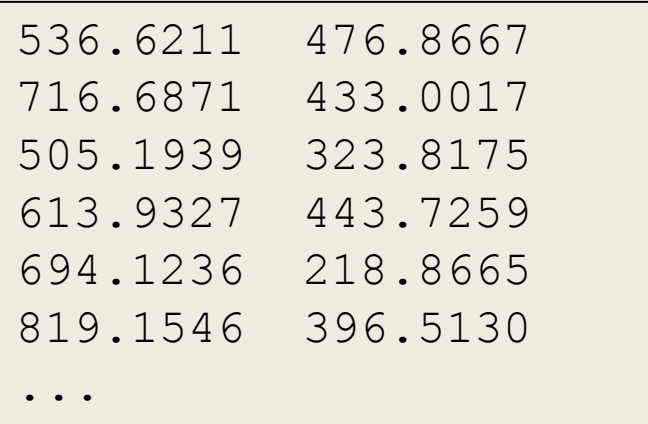

*File with locations of 13509 US cities.*

### Algorithm 2: smallest increase

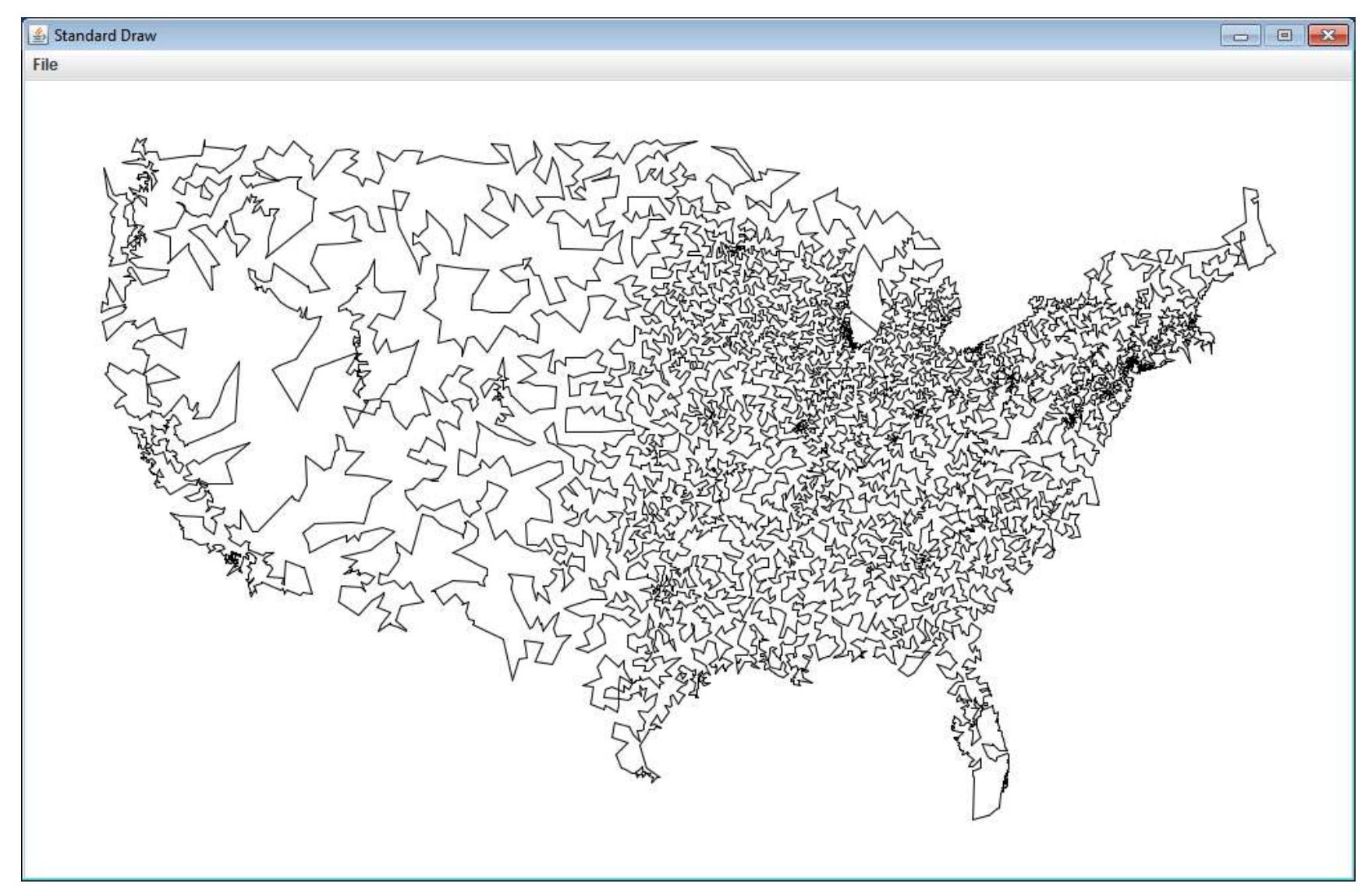

- 3: Recursion
	- Methods calling themselves
	- Often useful technique for solving a problem
		- Non-recursive solution is always possible, but code would be harder and longer Standard Dray

```
public class Factorial
{
     public static long fact(long n)
\left\{\begin{array}{c} \end{array}\right.if (n \leq 1) return 1;
         return n * fact(n - 1);
 }
     public static void main(String [] args)
\left\{\begin{array}{c} \end{array}\right.System.out.println("4! = " + fact(4));
 }
}
```
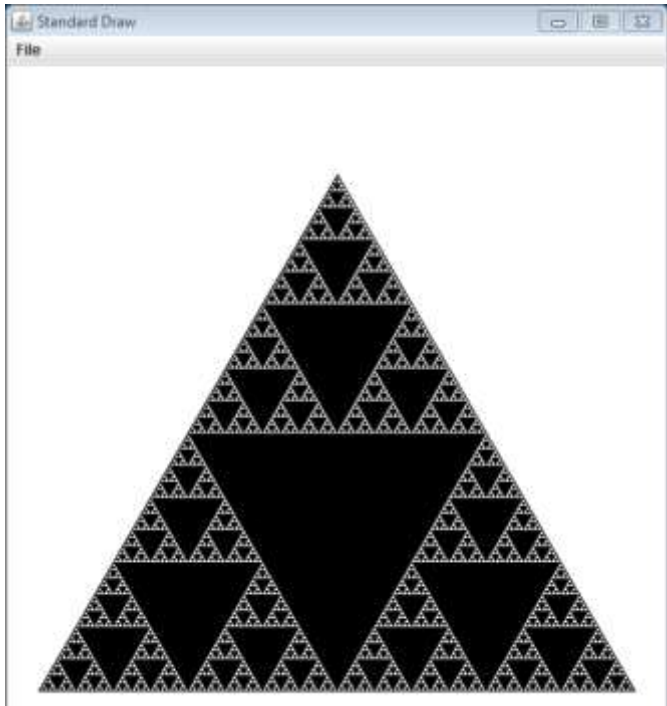

# Training a language model

Call me Ishmael. Some years ago- never mind how long preciselyhaving little or no money in my purse, and nothing particular to interest me on shore, I thought I would sail about a little and see the watery part of the world. It is a way I have of driving off the spleen and regulating the circulation. Whenever I find myself growing grim about the mouth; whenever it is a damp, drizzly November in my soul; whenever I find myself involuntarily pausing before coffin warehouses, and bringing up the rear of every funeral I meet; and

#### What letter comes next???

**It was a\_**

**I want to go to t\_**

Need to map an n-gram String to an integer count.

data structure = binary search tree

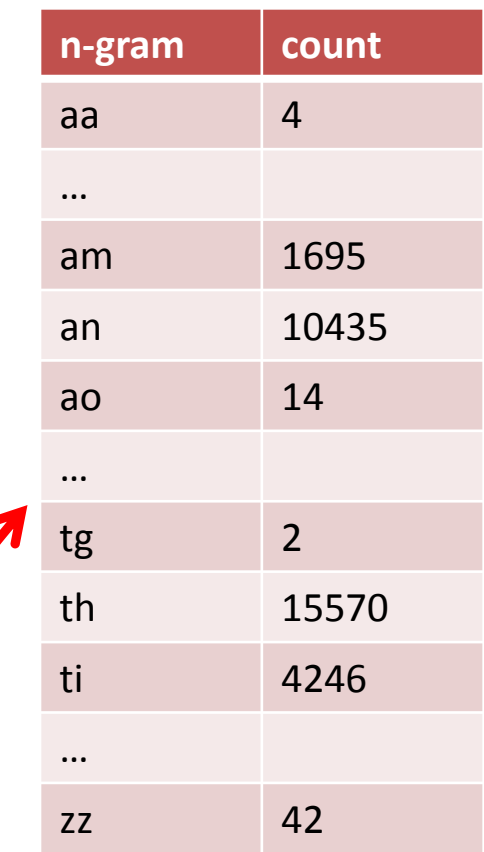

# Using the language model

- Message corrupted in transmission
	- Given language model
	- Recursive algorithm to find most likely messages

**% java FixCorruptedNbest 5 5 "it wa~~t~~~b~~t~o~~t~m~s~ ~t~~as~t~~~~ors~~~~ ti~~~." < wiki\_100k.txt**  Noisy : it wa~~t~~~b~~t~o~~t~m~s~ ~t~~as~t~~~~ors~~~~ ti~~~. Nbest 0 : it was the best of times, it was the worst of times. Nbest 1 : it was the best of times, it was the worships title. Nbest 2 : it was the best of times, it was the worsenic times. Nbest 3 : it was the best of times, it was the horse of times. Nbest 4 : it was the best of times, it was the worsenic title.

#### • 4: Threads

- One program with multiple threads of execution
	- e.g. background thread to animate progress bar while main program downloads file
- Sometimes can help simplify program
	- Spawn thread to do a job, go back to something else
- Processors no longer getting faster
	- Instead they add more and more cores, 2, 4, 6, ...
	- A multi-threaded programs may be able to use multiple cores at same time, getting job done faster

- 5: Socket communication
	- Send information between two programs
		- On the same computer
		- On computers next to each other
		- On computers on different sides of the globe
	- e.g. Building a multi-player network game

- 6: Graphical User Interfaces (GUIs)
	- Building interfaces with buttons, etc.
	- Dealing with events
	- Learn to do draw ourselves rather than relying on StdDraw

# Audience participation

- What topics are missing?
	- Publish programs (deployment)
	- Cross-platform
	- Mobile app?